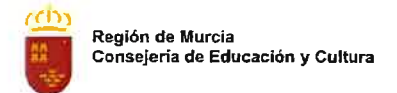

2.-Nombre científico y familia

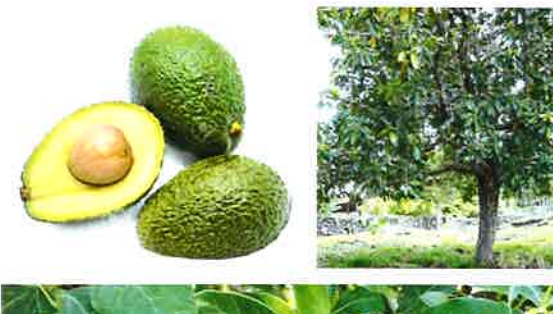

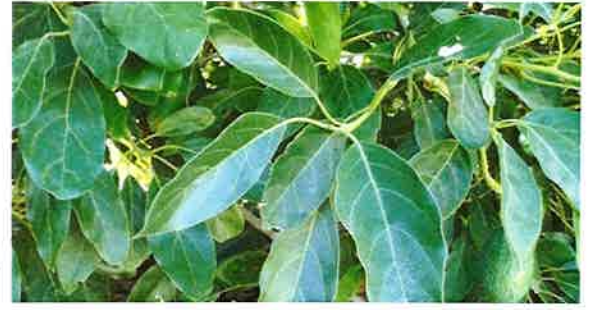

4.-Asociar los siguientes elementos con los términos de la tabla de la derecha, poniendo el número correspondiente.

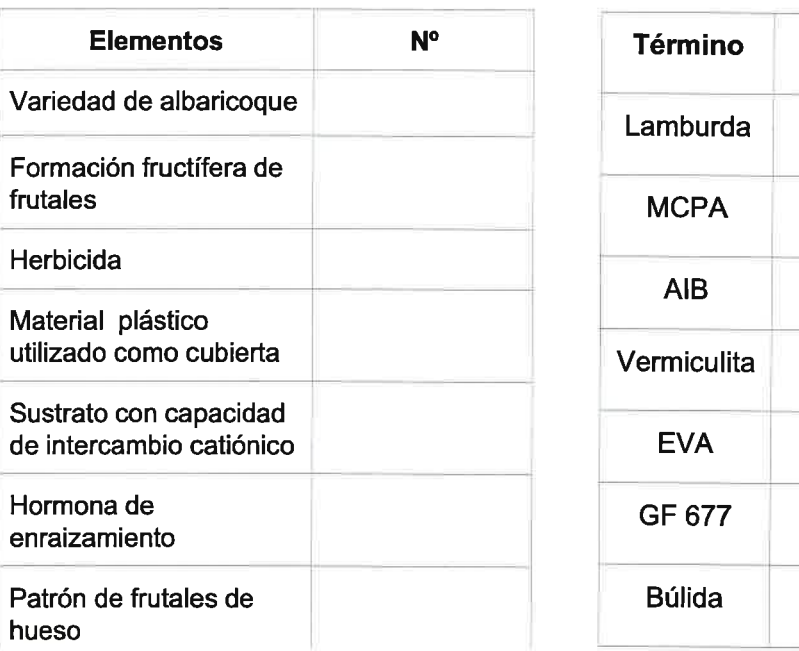

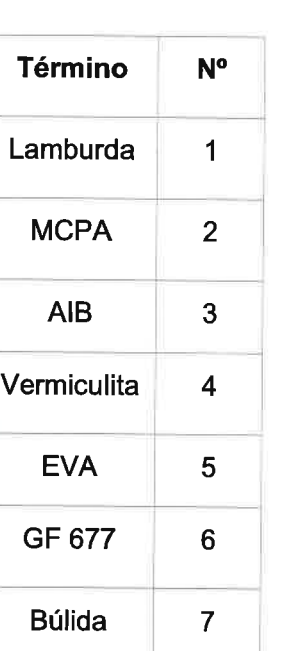

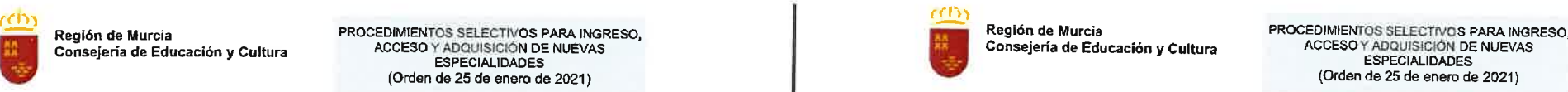

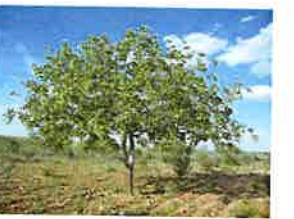

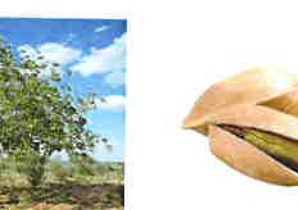

3.-Nombre científico y familia.

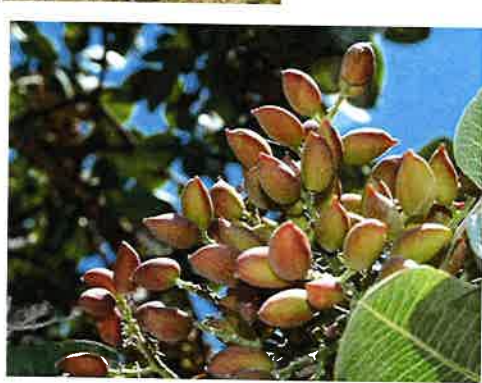

S.-Si tenemos un agua con una cE(conductividad eléctrica) de 2 ds/m <sup>y</sup> queremos regar mediante riego localizado un cultivo de fresas, con una CE máxima del extracto de saturación del suelo de 4,5 dS/m, sabiendo que las necesidades de agua de la planta son de 0,4 l/planta y riego,

- a) ¿Qué cantidad de agua deberemos aportar a nuestro cultivo?.
- b) si el marco de plantación es de 25 cm entre plantas y 30 cm entre hileras (filas), para una parcela de 500 m2, ¿qué cantidad de agua necesitaríamos para un riego?

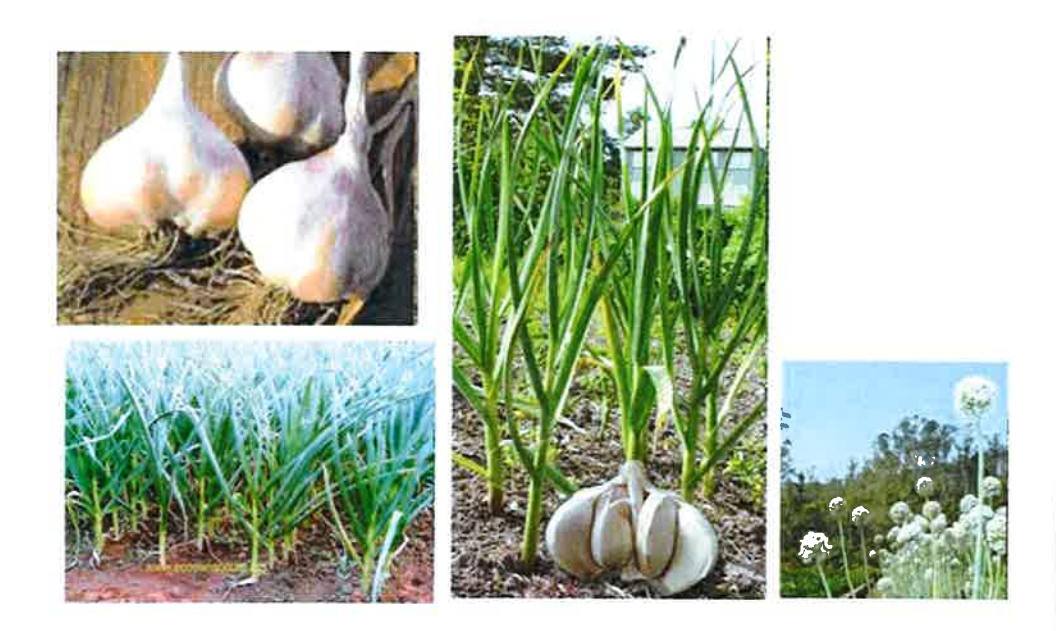

8.-Nombre científico y familia

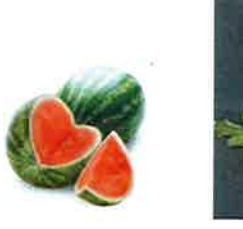

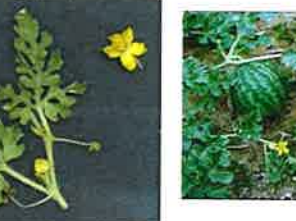

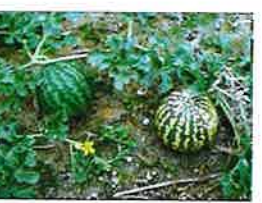

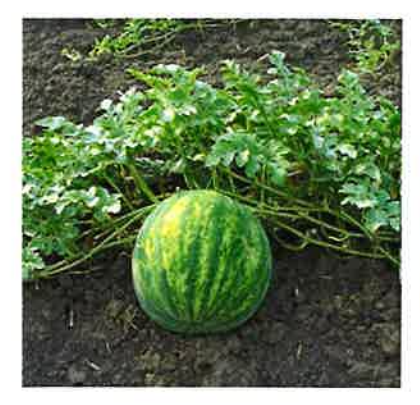

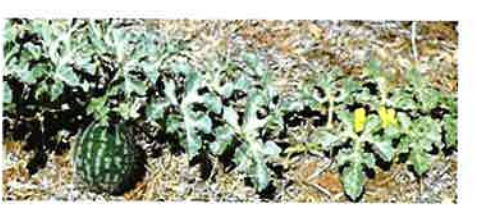

7.-Nombrar dos ciclos formativos en los que se imparte el módulo profesional "fundamentos agronómicos"

9.-se desea aplicar un producto comercial en gránulo al suelo. Este producto contiene el 4% de materia activa. En principio, se tienen que aplicar 0,3 kg de<br>materia activa por Ha, y la superficie a tratar es de 2500 metros cuadrados. ¿Qué<br>cantidad de producto comercial tenemos que comprar para trat cuadrados?

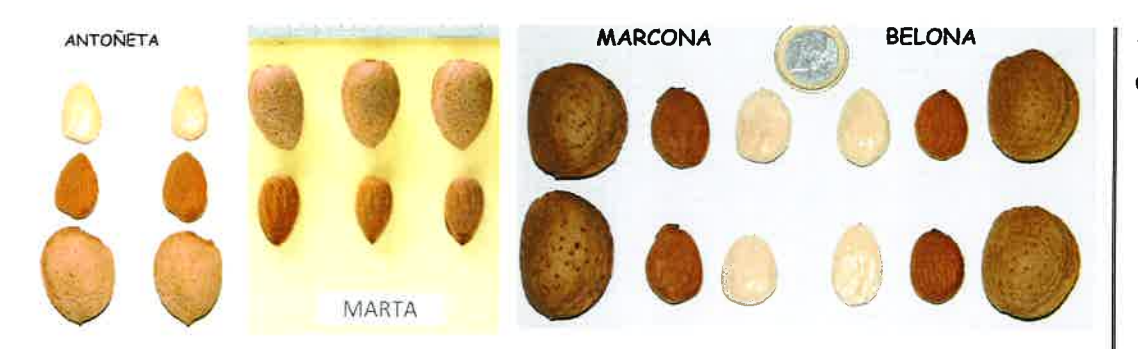

10 .- ¿Cuál o cuáles de las siguientes

variedades de almendra son extratardias?

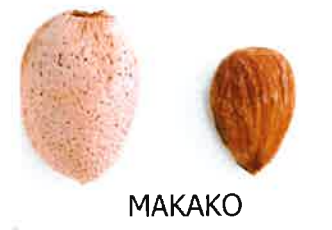

Werneland

11.-¿Qué agente causal está produciendo este daño y con qué auxiliar podría controlarse? (indicar nombres científicos en ambos casos)

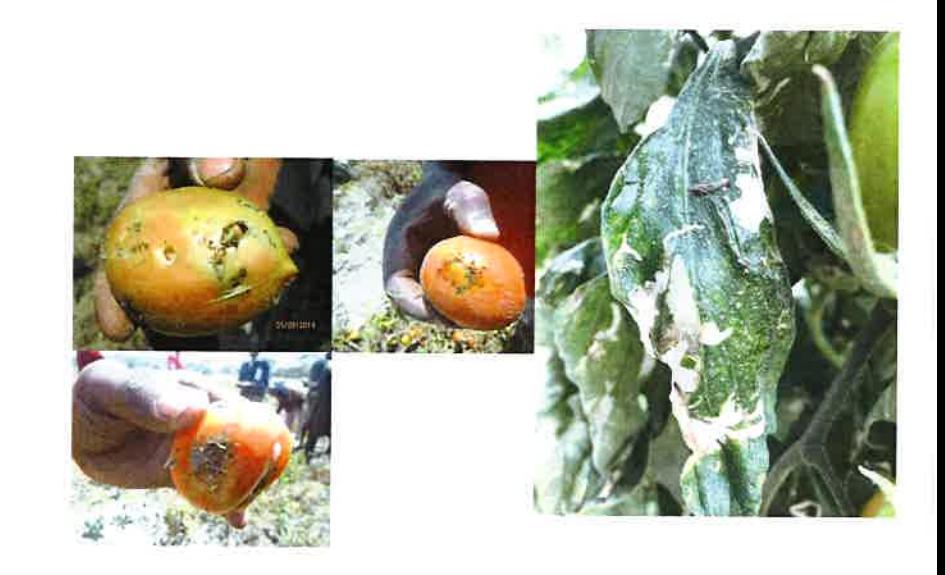

Materia activa

13.-Tenemos distintas plagas y enfermedades de las plantas cultivadas, así como varias materias activas que podemos utilizar para su control. Elige la materia activa del listado que utilizarías en función de la plaga o enfermedad.

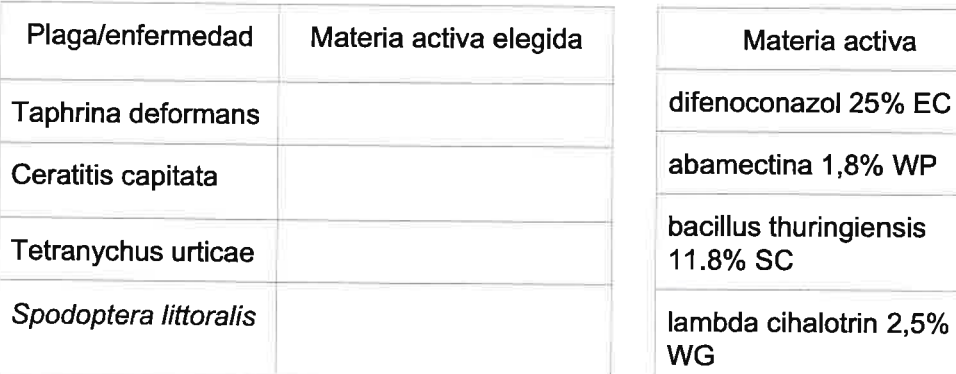

14.-En la pregunta anterior hemos utilizado para el tratamiento de distintas plagas y enfermedades las siguientes materias activas. ¿Que significan las abreviaturas que llevan delante?

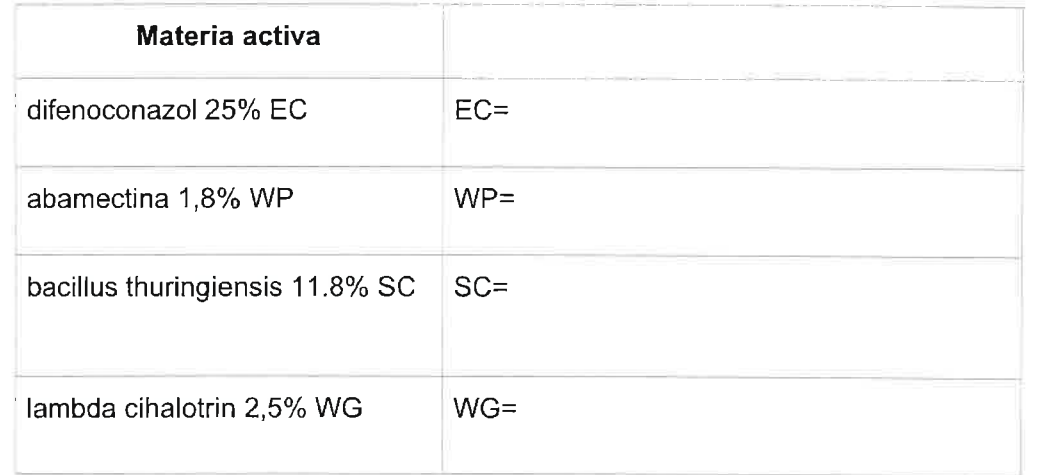

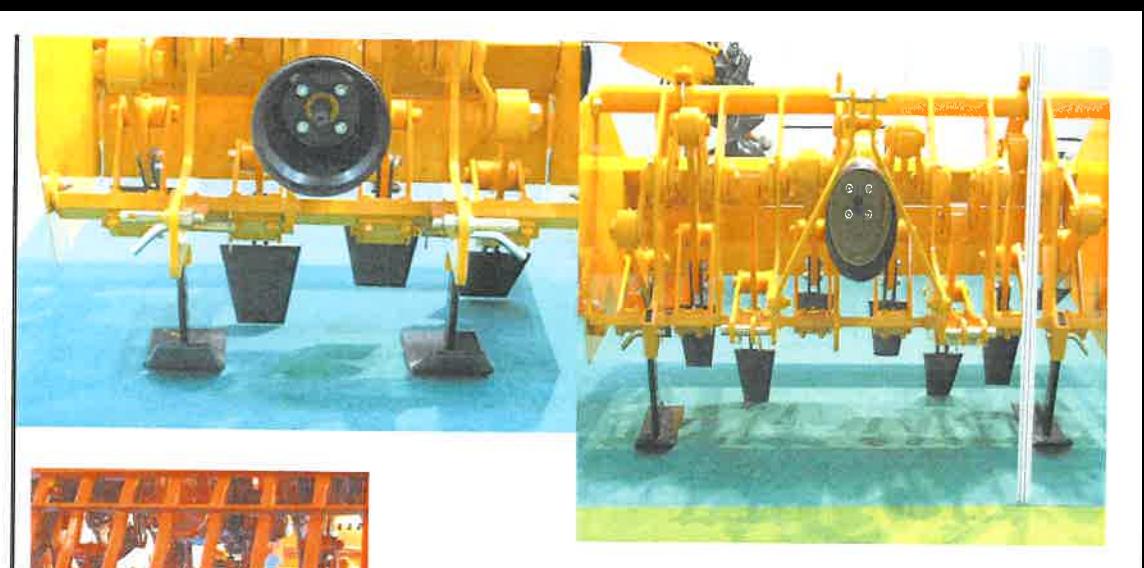

1S.-Nombre de este apero:

Forma de acople o enganche del apero al tractor:

16.-lndica el nombre que recibe botánicamente este tipo de ovario. ¿Qué familia de importantes cultivos agrícolas termófilos tiene esta característica?

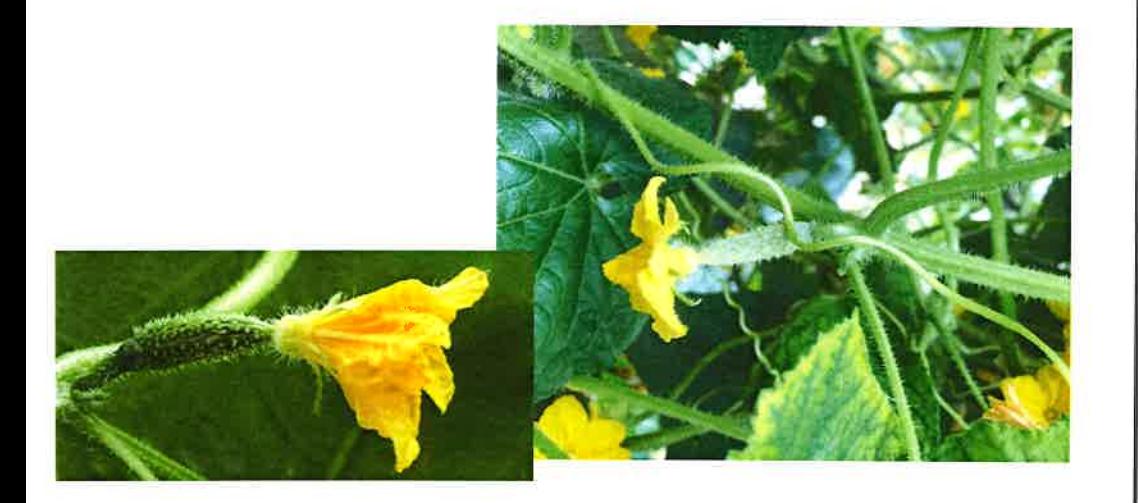

17.-lndica de qué enfermedad se trata. Escribe nombre científico, nombre vulgar.

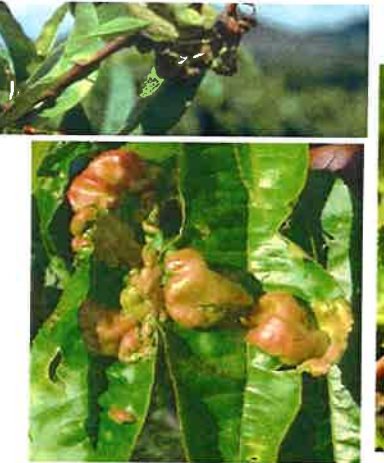

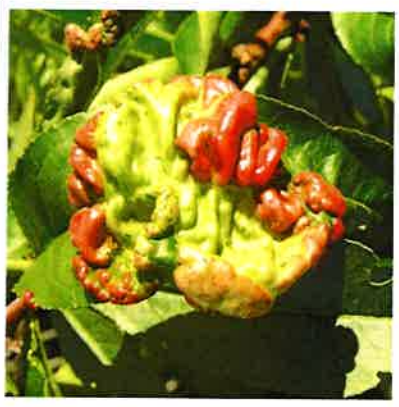

18.-Indica el nombre científico y el orden de este insecto.

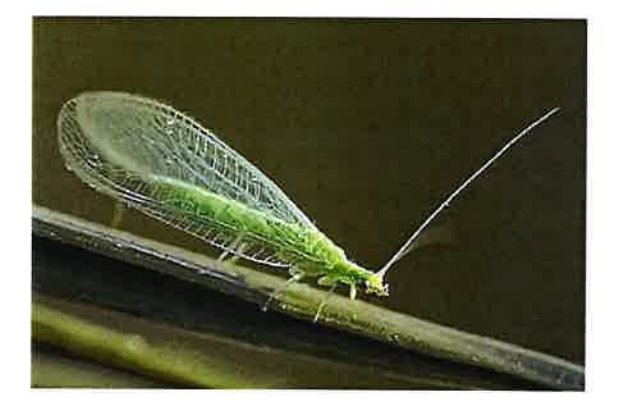

19.-Escribe nombre vulgar, científico y orden al que pertenece el insecto que afecta a este fruto.

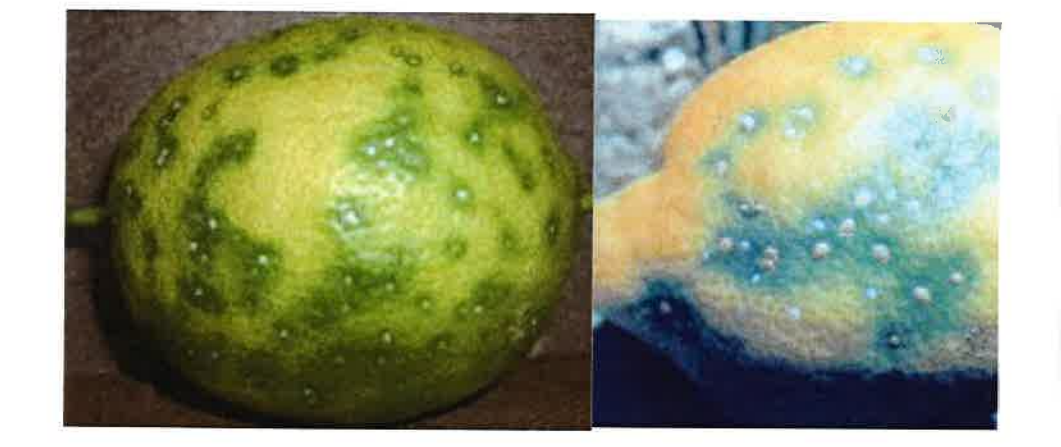

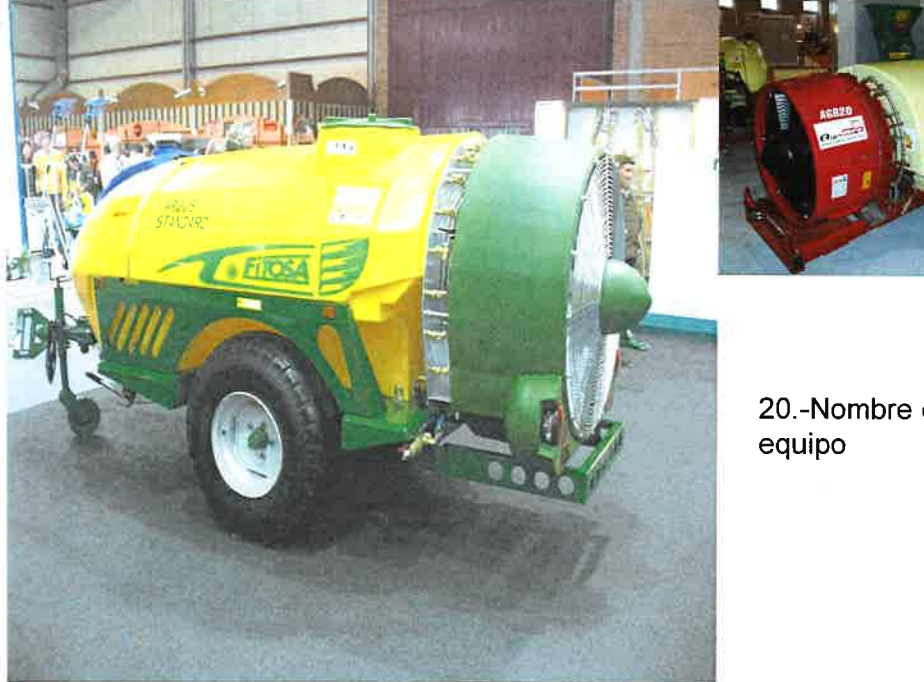

20.-Nombre de este

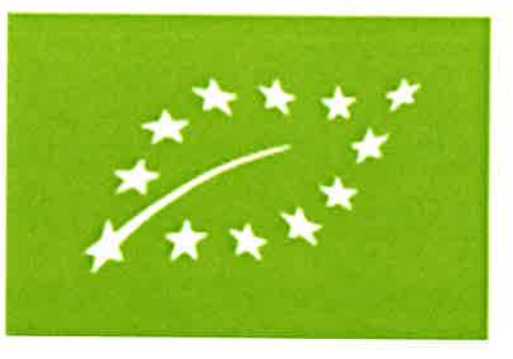

21.-¿Qué es este logotipo?

22.-¿Cuáles de las siguientes materias activas están autorizadas en Agricultura Ecológica?

Azadiractin 2,6%

Indoxacarb 30%

Spinosad 12%

Spirotetramat 10%

Acetamiprid 20 %

24.-Indica que problema está afectando a este cultivo. Escribe el género y familia.

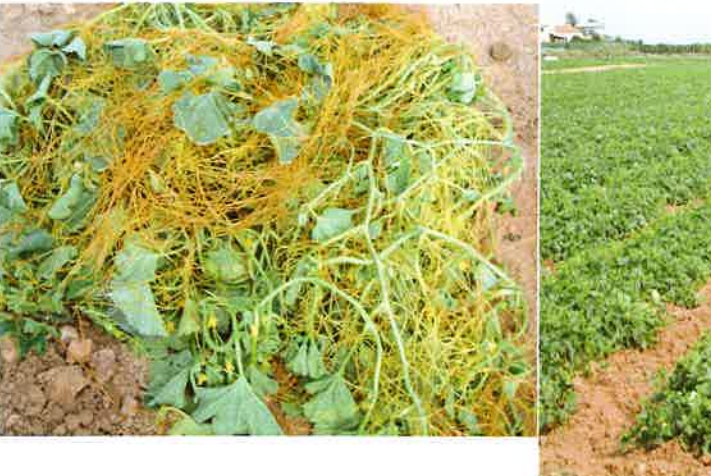

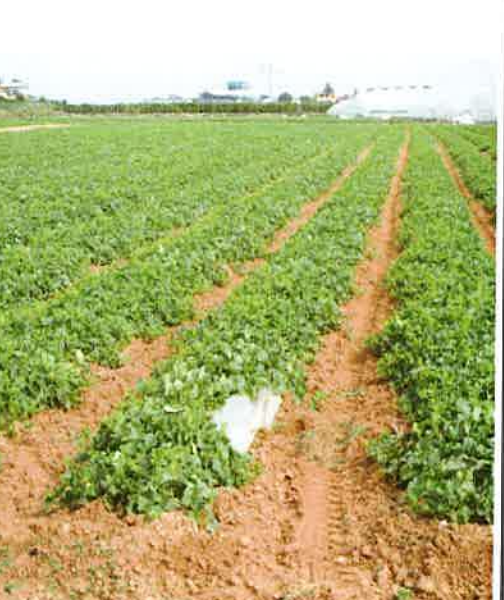

23.-Lea atentamente los peligros de la columna de la derecha, que pueden aparecer en las etiquetas de los productos fitosanitarios y ponga el número del pictograma que corresponde con dicho peligro.

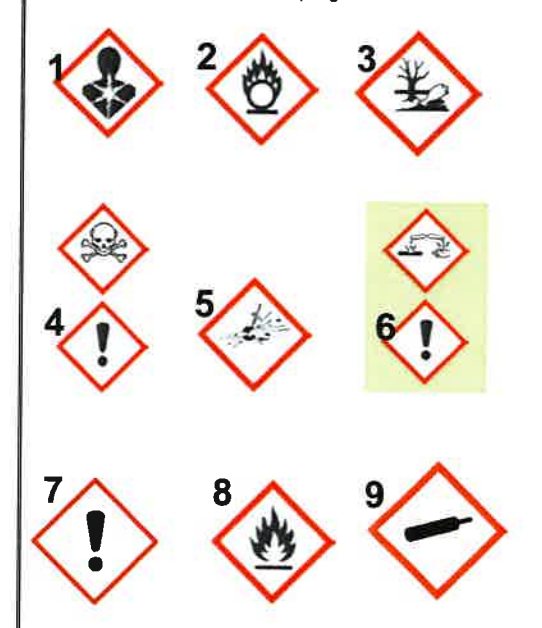

Corrosión o irritación cutánea: lesiones irreversibles o reversibles respectivamente, tras la aplicación de una sustancia de ensayo durante un período de hasta 4 horas

Toxicidad aguda: efectos adversos que se manifiestan tras la administración por vía oral o cutánea de una sola dosis de una sustancia o mezcla, de dosis múltiples administradas a lo largo de 24 horas, o como consecuencia de una exposición por inhalación durante 4 horas

**Explosivos:** sustancias o mezclas sólidas o líquidas que de manera espontánea, por reacción química, pueden desprender gases a una lemperatura, presión y velocidad tales que pueden ocasionar daños a su enforco

Gases comburentes: gases que, generalmente liberando oxígeno, pueden provocar o facilitar la combustión de otras sustancias en mayor medida que el aire

Peligro por aspiración: entrada de una mezcla, líquida o sólida, directamente por la boca o la nariz, o indirectamente por regurgitación, en la tráquea o en las vías respiratorias inferiores. La toxicidad por aspiración puede entrañar graves efectos agudos, como neumonía, lesiones pulmonares e incluso la muerte

Lesión ocular grave o irritación ocular: lesión ocular grave es un daño en los tejidos del ojo o un deterioro físico importante de la visión, no completamente reversible en los 21 días siguientes a la aplicación. Irritación ocular es la producción de alteraciones oculares, totalmente reversible en los 21 días siguientes a la aplicación.

Peligrosos para el medio ambiente acuático:

sustancias que pueden provocar efectos nocivos en los organismos acuáticos tras una exposición de corta duración (aguda) o durante exposiciones determinadas en relación con el ciclo de vida del organismo (crónica)

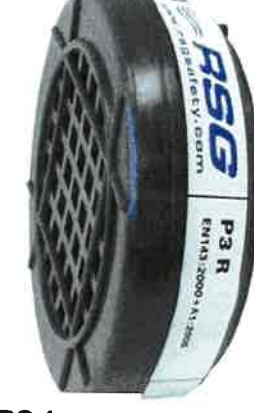

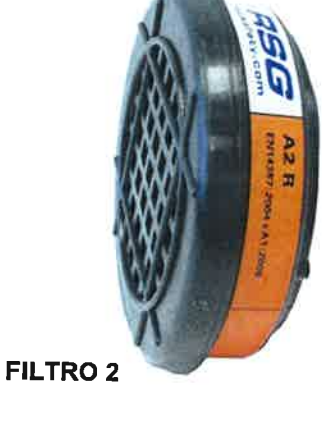

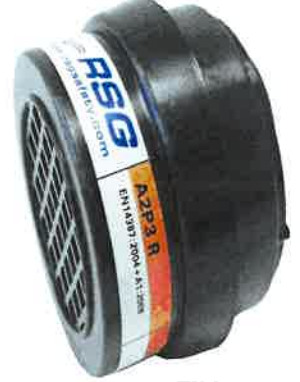

**FILTRO1** 

25.-Conteste a las siguientes preguntas en función del tipo de filtro (contesta poniendo 1, 2, 3).

¿Qué filtro/s nos protegerían contra partículas?

¿Que filtro/s nos protege exclusivamente contra partículas?

¿Qué filtro/s nos protege exclusivamente contra vapores?

¿Qué filtro/s nos protege contra partículas y vapores?

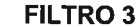

# **EJERCICIO 2**

La puntuación del ejercicio será de 2,5 puntos

2.-Si una cerda tiene 9 partos a lo largo de su vida y una media de 2,4 partos al año ¿cuál será su vida reproductiva útil?

1.-¿Qué es y para qué sirve?

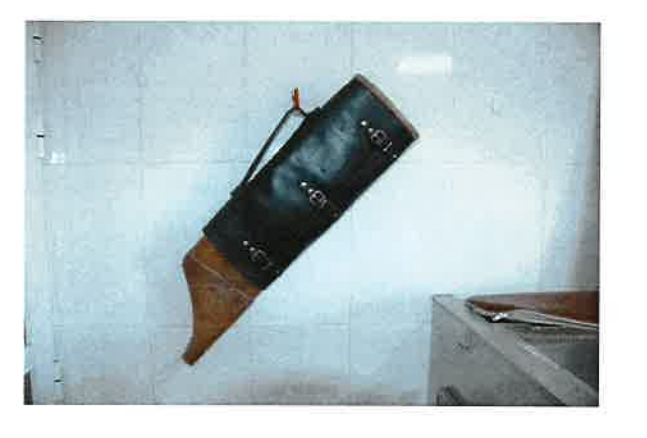

## 3.-¿De qué instrumento se trata?

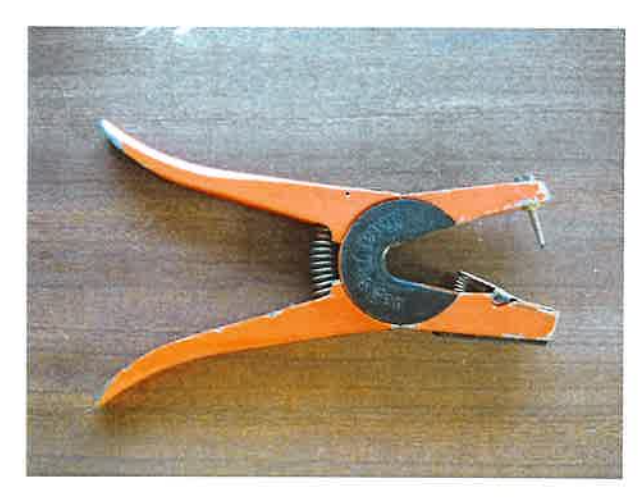

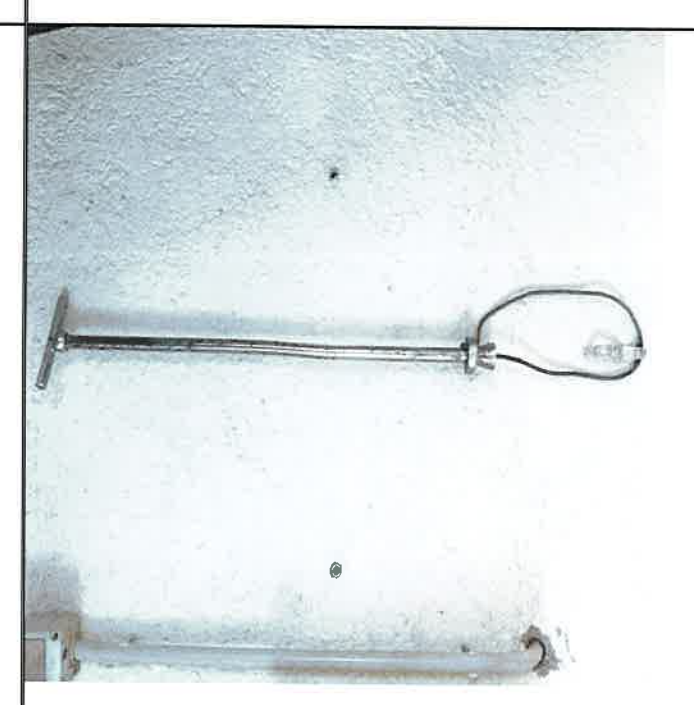

#### 4.-¿Nombre del instrumento y función?

5.-Calcula la productividad de lechones destetados cerda/año de una explotación con 250 cerdas. Datos: Lactación: 21 días. Destete: 15 días. Gestación. 115 días. Pa: 15 lechones/parto. Mortalidad 6%

6.-Indica las capas de estos animales:

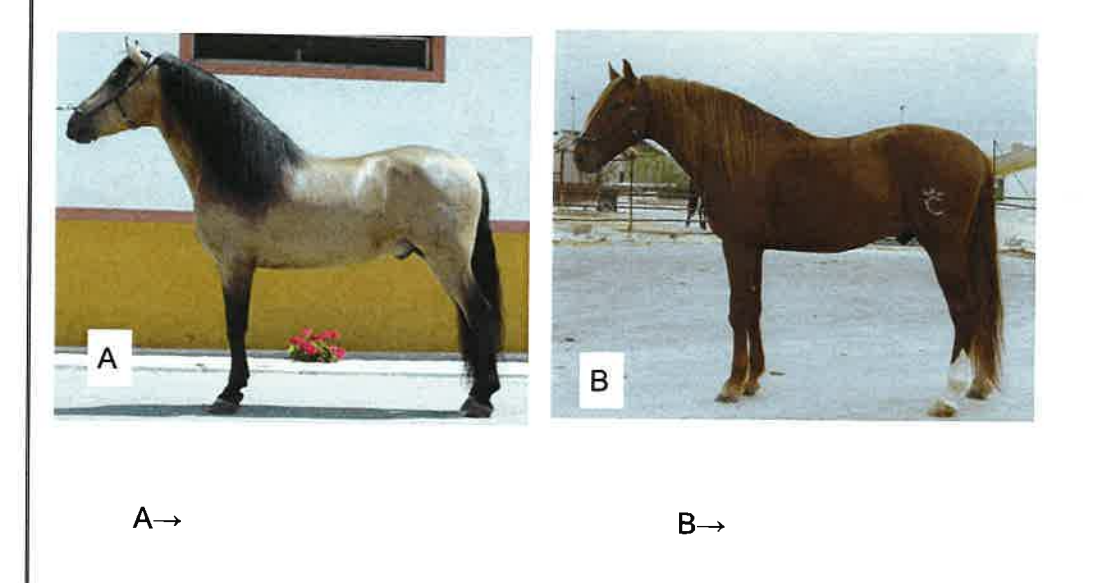

7.-Indica las razas de estos animales:

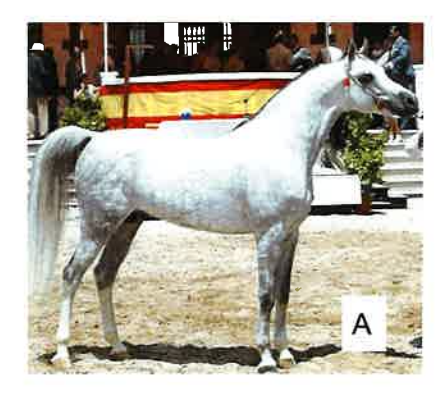

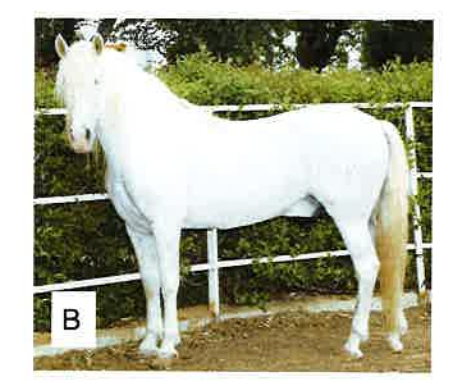

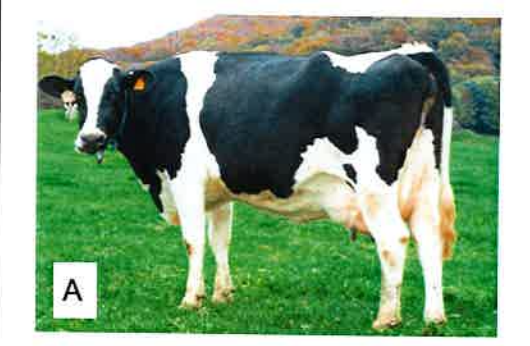

8.-Indica las razas de estos animales:

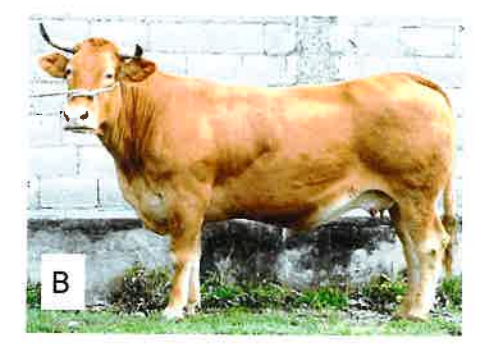

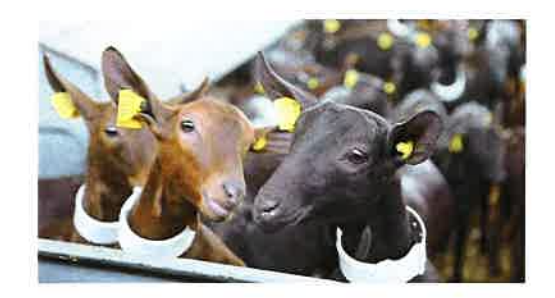

9.-Raza Aptitud: Capas:

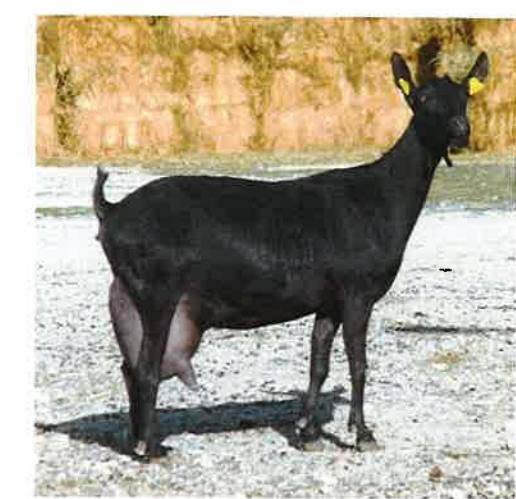

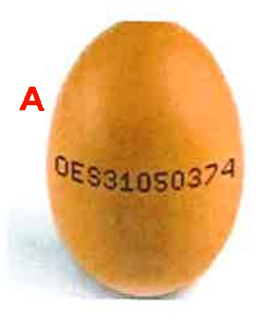

10.-Determinar el tipo de cría de las<br>gallinas en función del código de los huevos "A" y "8". las de

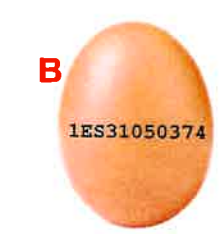

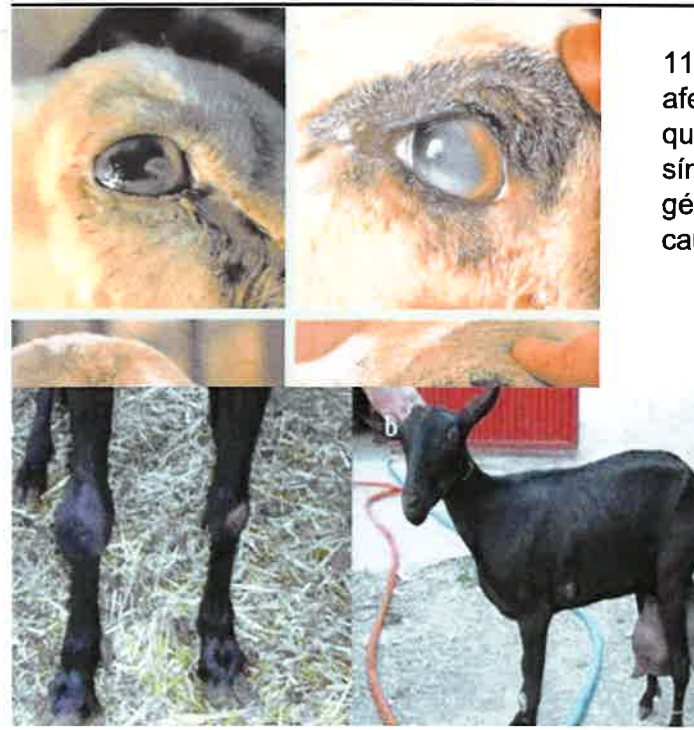

1 1.-¿Qué enfermedad afecta a ovino y caprino y que cursa con estos síntomas? ¿Cual es el género del agente causante?

12.-si una cerda tiene 8 partos a lo largo de su vida y una media de 2,4 partos al año, calcula la tasa de reposición (TR).

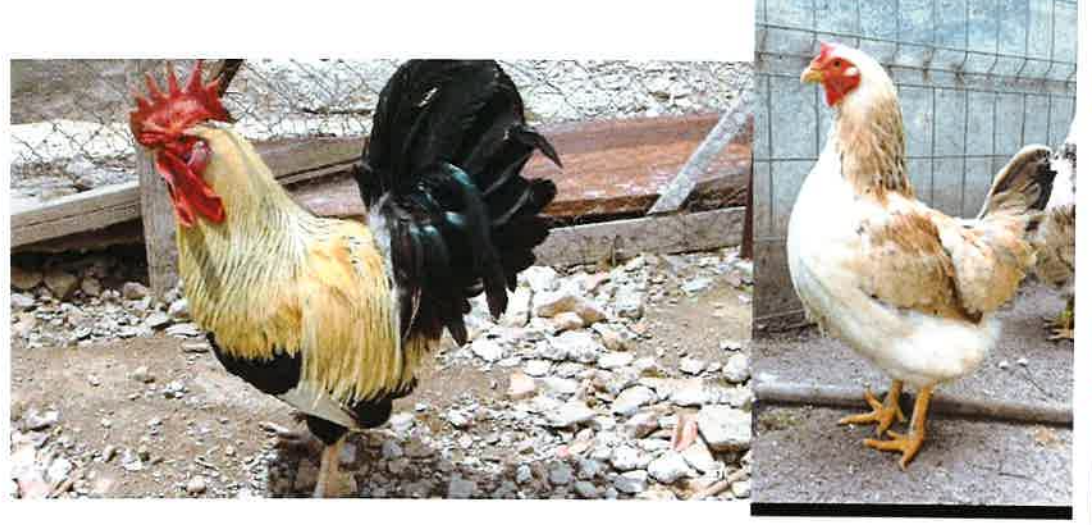

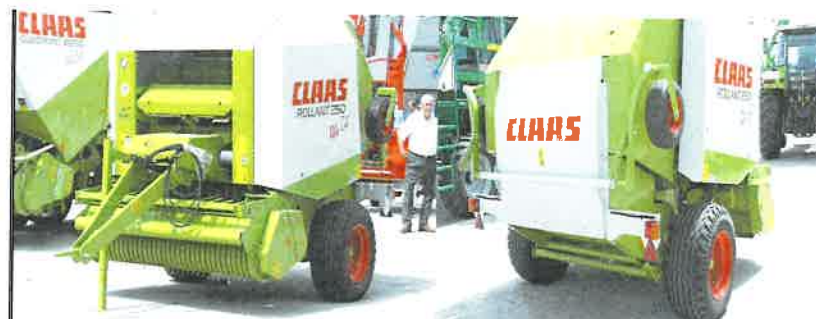

14.-Nombre específico de la<br>máquina

R

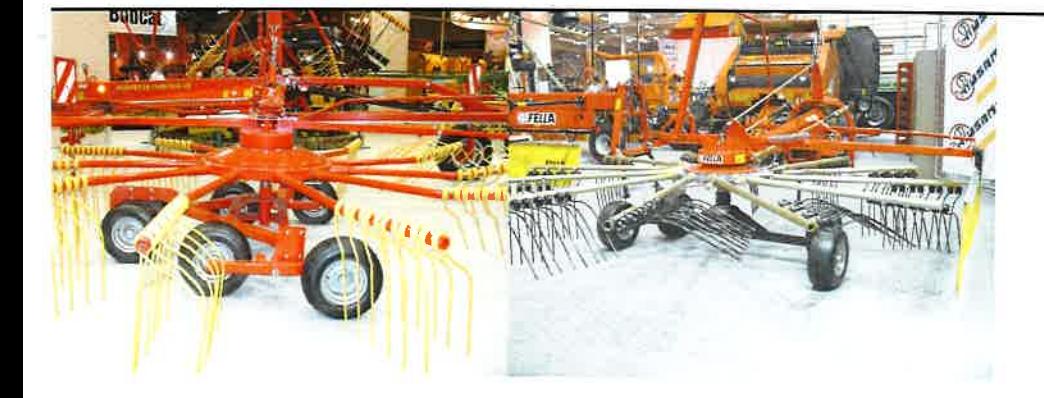

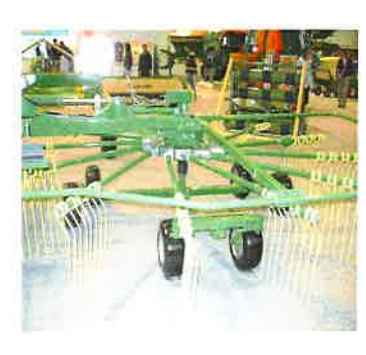

15.-Nombra el tipo de apero

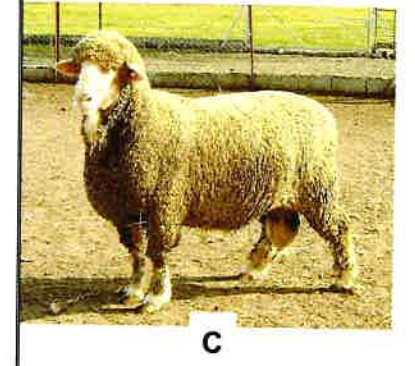

16.-Nombre de cada una de las razas.  $A \rightarrow$ 

 $B \rightarrow$ 

 $C \rightarrow$ 

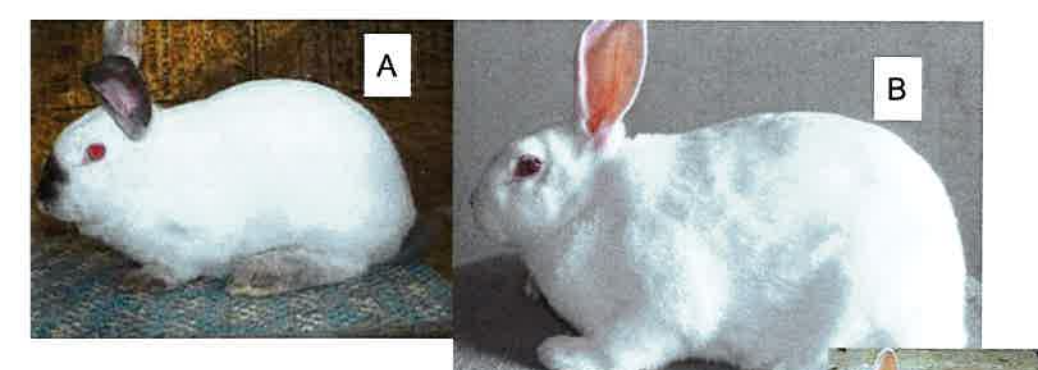

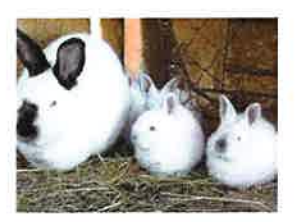

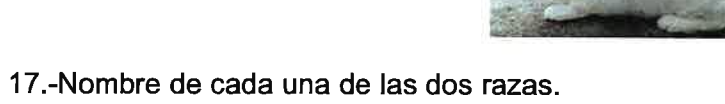

 $A \rightarrow$ 

 $B \rightarrow$ 

19.-¿De qué se trata y para que se utiliza en laboratorios de reproducción<br>animal?

18.-Determina de qué enfermedad se trata y que cursa con estos síntomas.

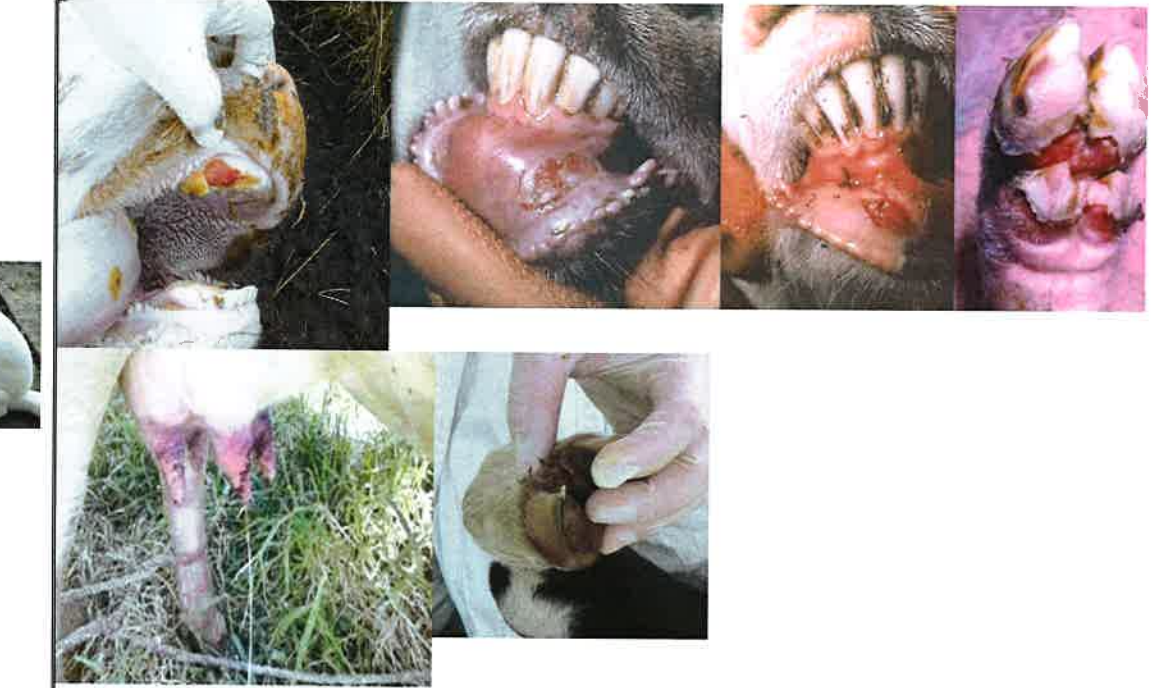

20.-Indica la raza en ambos casos.

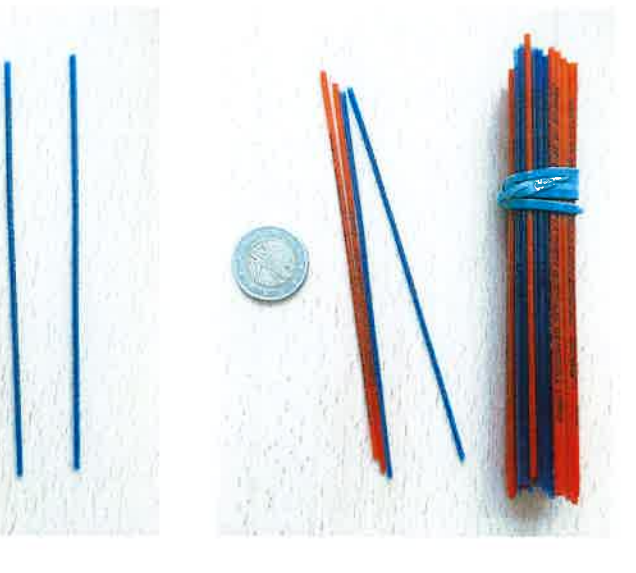

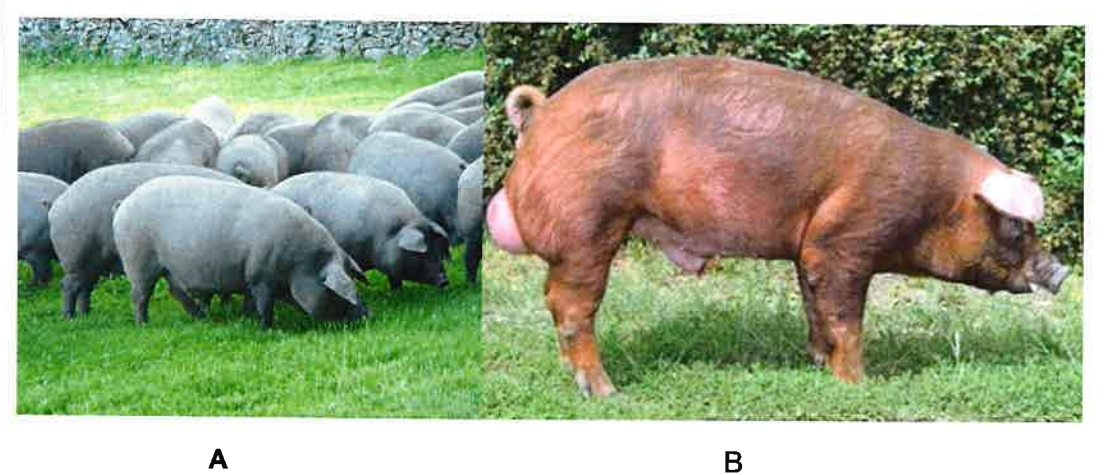

### 21.-¿Qué es y en qué especie se emplea?

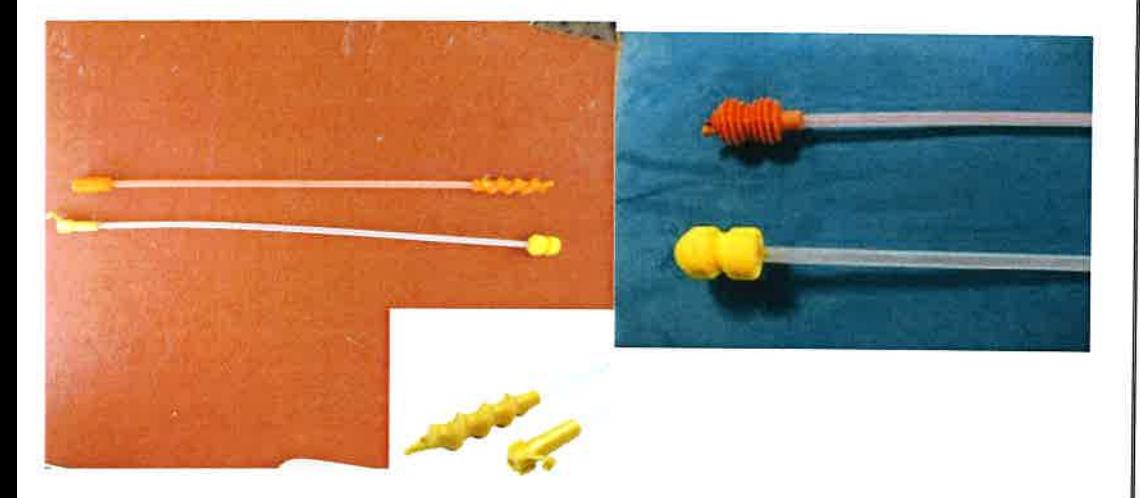

## 22.-¿De qué aparato se trata?

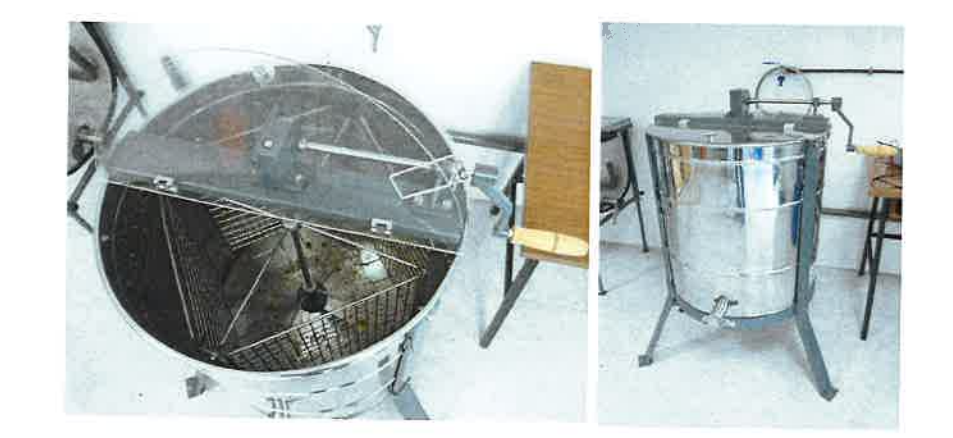

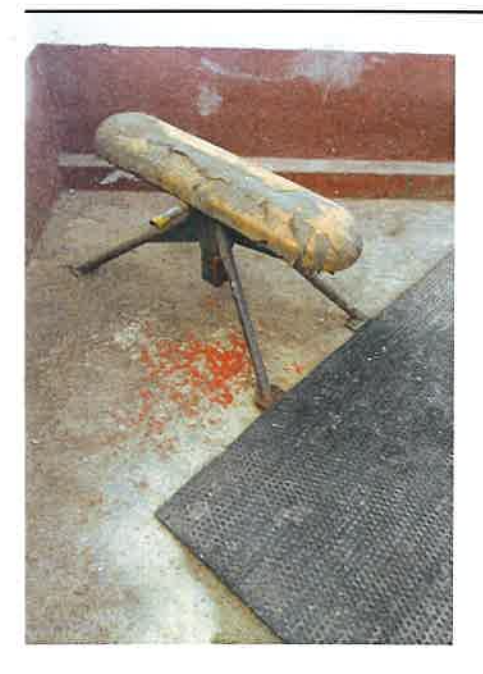

23.-¿De qué se trata y en qué especie se utiliza?.

24.-En una explotación ganadera, ¿Qué significan las siglas de los programas DDD?

# **EJERCICIO 3**

La puntuación del ejercicio será de 2,5 puntos

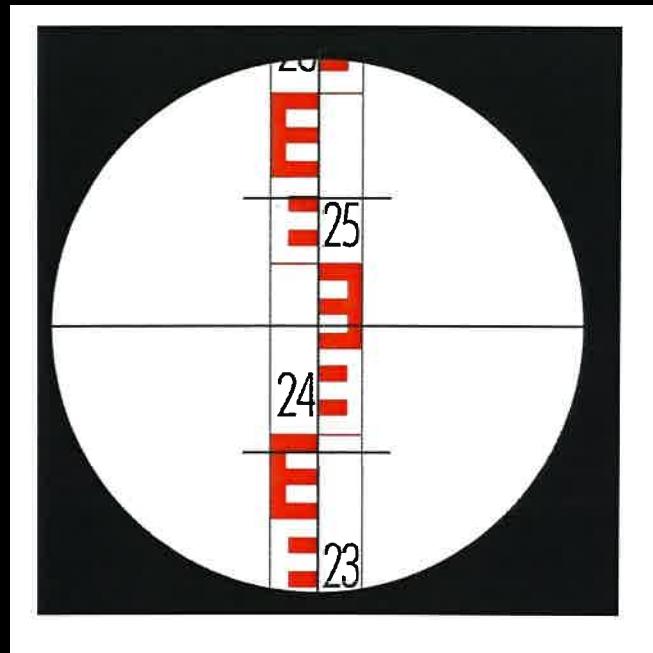

<sup>I</sup> 1.-Partiendo de Ia siguiente imagen cuál es la lectura del hilo superior de la mira topográfica o estadimétrica expresado en metros.

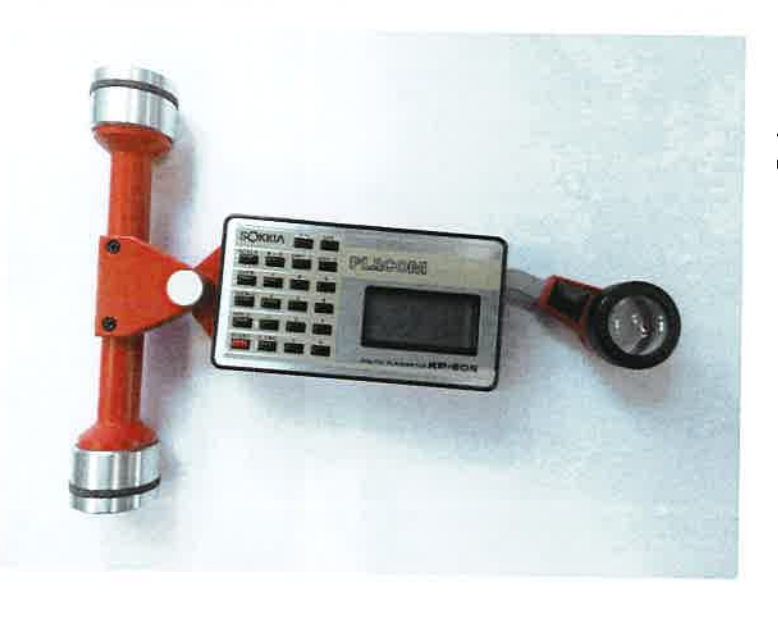

2.-¿Escribe elnombre de este aparato?

¿Para qué sirve?

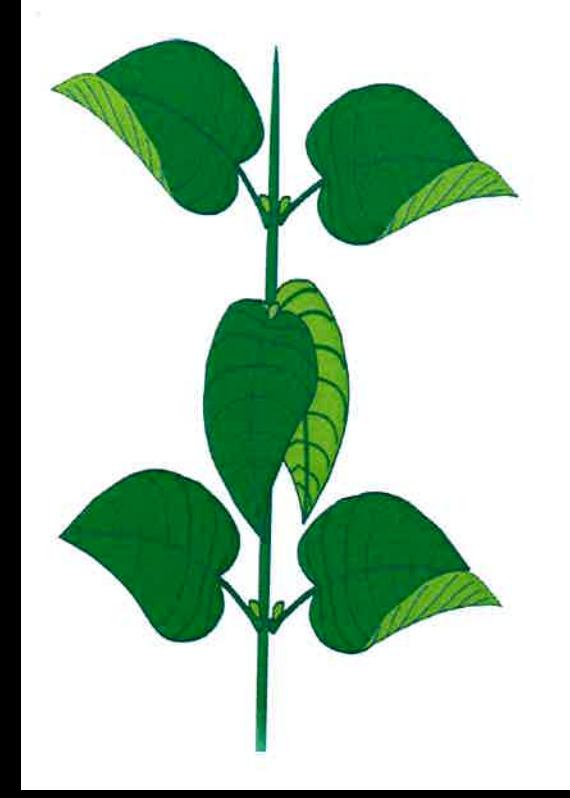

3.-¿Cómo se denominan a las hojas mostradas en la imagen en función de su distribución en el tallo?

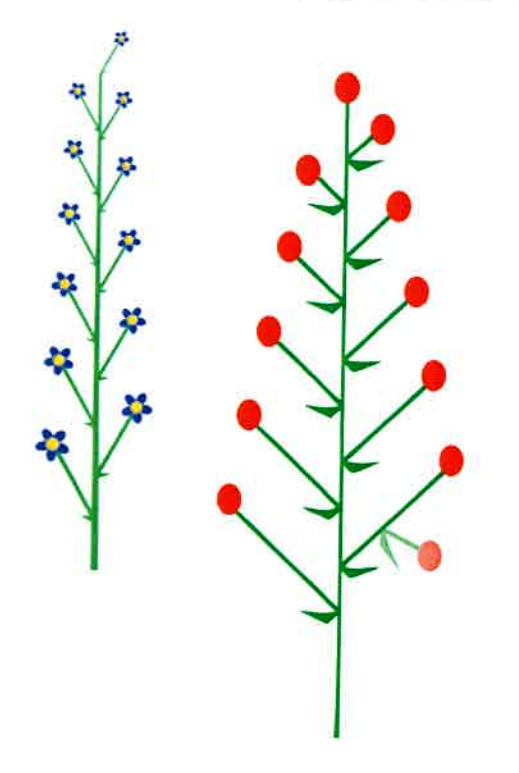

4.-¿Cómo se denomina altipo de inflorescencia que presentan las plantas representadas en los esquemas?.

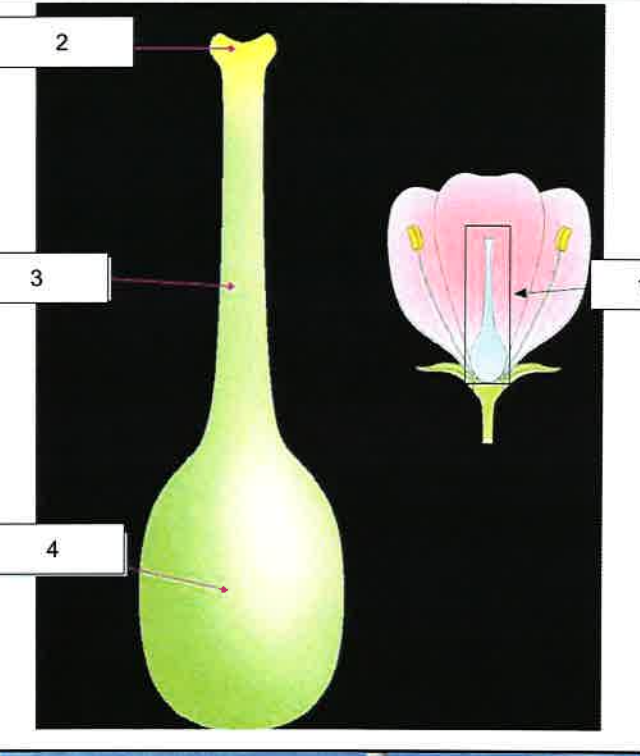

5.-¿Cómo se denominan a las piezas florales representadas en los esquemas?.

 $1 \rightarrow$ 

 $2\rightarrow$ 

 $3\rightarrow$ 

 $4\rightarrow$ 

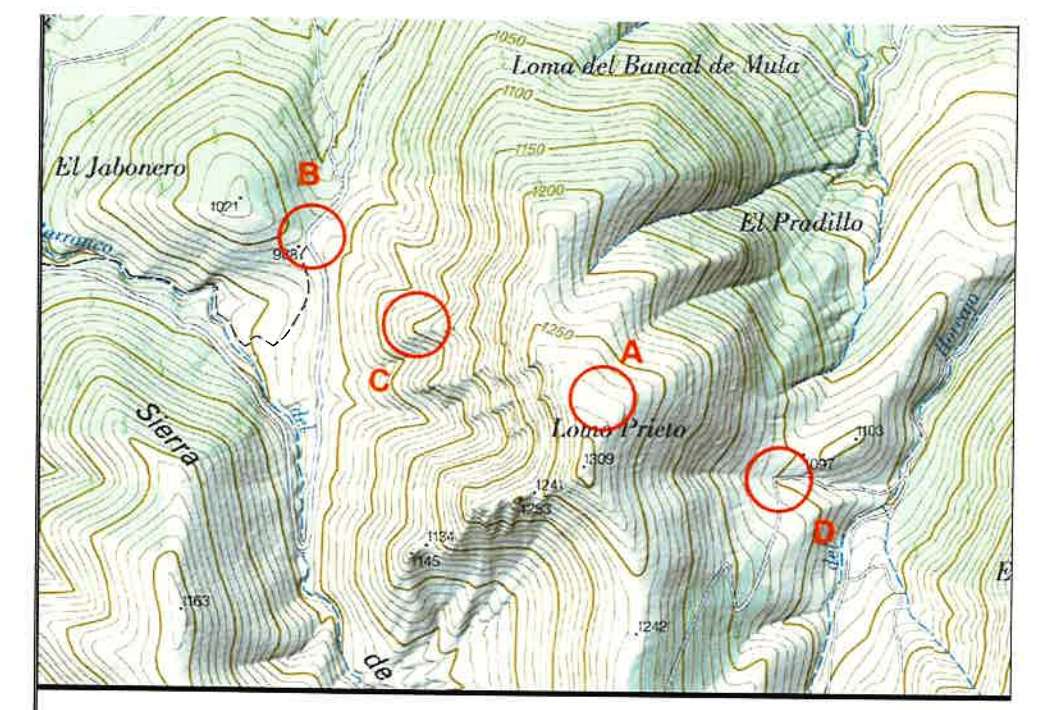

6.-De la imagen que se adjunta indica la letra que corresponde con un collado

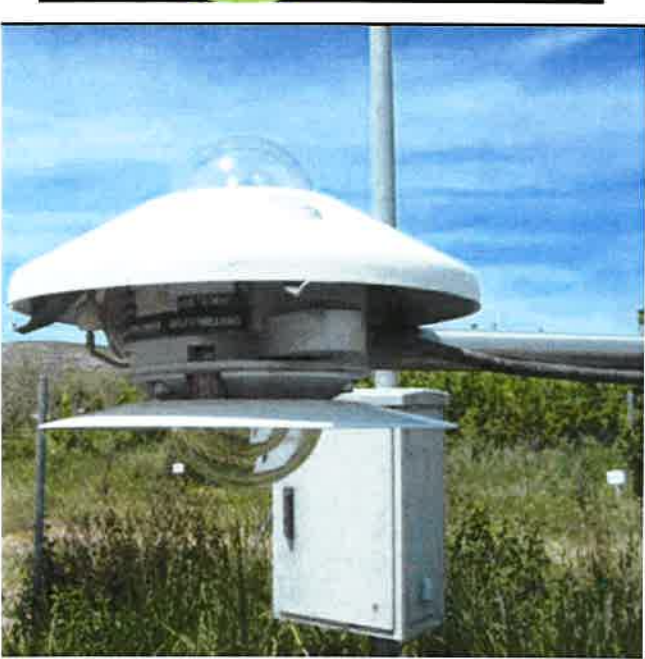

7.-Nombre de este instrumento.

8.-Enumera tres módulos profesionales transversales que se impartan en<br>algunos de los Ciclos de Grado Superior de la Región de Murcia y en los cuales tenga atribución docente la especialidad de Procesos de producción Agraria.

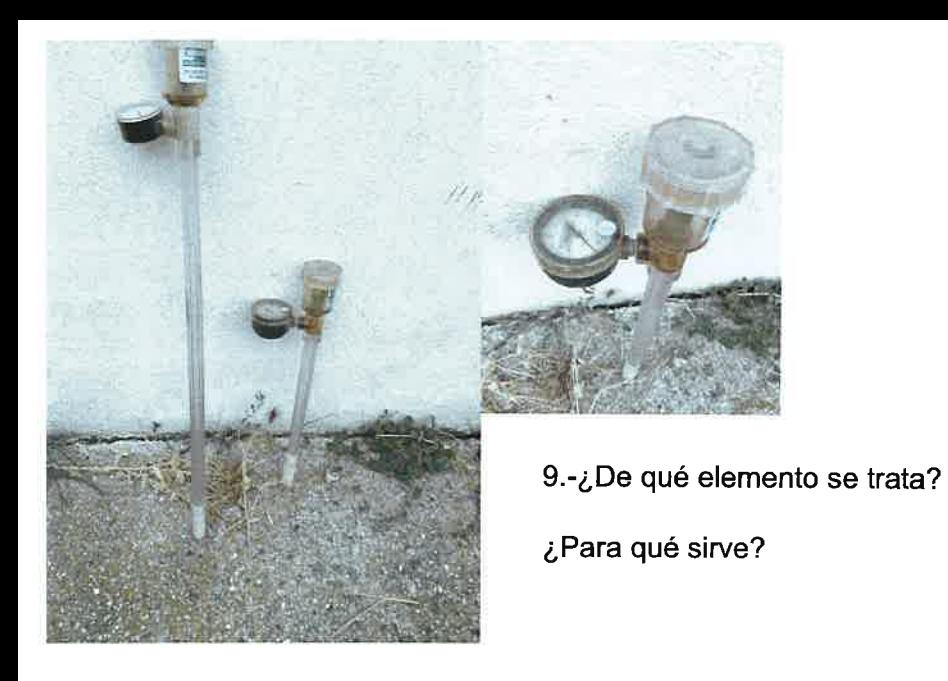

1O.-calcule la distancia reducida, distancia geométrica y pendiente en % que comprende la línea roja(puntos A y B) teniendo en cuenta que la escala del plano es 1:25.000 y la longitud de la línea entre ambas cotas en el plano es de 4,75 cm.

![](_page_16_Figure_2.jpeg)

![](_page_16_Picture_3.jpeg)

Tabla de descargas

![](_page_17_Figure_1.jpeg)

![](_page_17_Picture_2.jpeg)

![](_page_17_Picture_3.jpeg)

13.-Nombre científico

Familia a la que pertenece

12.-¿De qué tipo de emisor se trata?

¿Fijándonos en la curva característica del emisor, cuál es el rango de presión más adecuado, exprésalo en atmósferas ?

14.-obtener la superficie agraria del siguiente levantamiento topográfico.

![](_page_17_Figure_9.jpeg)

15.-Subrayar la especie más adecuada para la instalación de un seto bajo de 50 cm. de altura.

- Myrtus communis
- **Cupressus sempervirens**
- Ceratonia siliqua
- Arecastrum romanzoffianum
- Cercis siliquastrum

16.-Indica el género de la especie que se muestra a continuación:

![](_page_18_Picture_7.jpeg)

![](_page_18_Picture_60.jpeg)

17.-Tenemos una instalación de riego donde la presión de trabajo es de 4,5 bares.

Realizamos el diseño hidráulico y obtenemos un diámetro interior de 23.55mm.

¿Qué diámetro nominal de tubería de (PE-32) y qué timbraje elegirías del siguiente catálogo?

18.-Nos disponemos a realizar un tratamiento fitosanitario en un seto contra cochinilla utilizando piriproxifen 10% EC.Leemos el etiquetado del plaguicida y nos dice que se aplicará en pulverización normal a dosis de 0.025 %¿Qué cantidad de plaguicida expresada en cm3 deberemos echar en una carretilla pulverizadora con capacidad de 90 litros ?

19.-Nombre del ciclo formativo que acredita la siguiente cualificación profesional:

Jardinería y restauración del paisaje AGA0003\_3 (Real Decreto 29512004, de 20 de febrero, actualizada por el RD 108/2008, de 1 de febrero).

.-Nombra las máquinas de las fotografías señaladas con las letras "A" y "B"

 $A \rightarrow$ 

 $B \rightarrow$ 

![](_page_19_Picture_5.jpeg)

![](_page_19_Picture_6.jpeg)

21.-lndica nombre científico y familia de la especie.

22.-Indica nombre científico y familia de esta especie de temporada.

![](_page_19_Picture_9.jpeg)

![](_page_19_Picture_10.jpeg)

![](_page_19_Picture_11.jpeg)

## 23.-lndica el nombre común, género y familia de la especie que se muestra: 24.-Nombre científico y familia

![](_page_20_Picture_1.jpeg)

![](_page_20_Picture_3.jpeg)

25.-Género de la especie de la imagen

![](_page_20_Picture_5.jpeg)

# EJERCICIO 4

La puntuación del ejercicio será de 2,5 puntos

![](_page_22_Figure_0.jpeg)

1.-¿De qué tipo de señales se trata? ¿Que nos indica la señal D? ¿Qué señal/señales nos indican que no podemos cazar en ese espacio,(indica letra o letras)?

![](_page_22_Picture_2.jpeg)

3.-De las 4 especies que aparecen, escribe el nombre científico y vulgar de la especie que no se puede cazar en media veda.

![](_page_22_Picture_4.jpeg)

Nombre científico

Nombre vulgar

![](_page_22_Picture_7.jpeg)

![](_page_22_Figure_8.jpeg)

4.-Elige el mapa que corresponde con el área de distribución de la especie cinegética Rupicapra rupicapra (elige la letra correspondiente al mapa). ¿Es cazable en Murcia?

![](_page_23_Picture_0.jpeg)

![](_page_23_Picture_2.jpeg)

5.-¿De qué herramienta se trata?<br>
S.-¿De qué herramienta se trata?

![](_page_23_Picture_4.jpeg)

7.-¿Que cuchilla utilizarías para realizar el triturado o picado de restos de poda?

8.-En un terreno forestal se va a llevar a cabo una repoblación<br>utilizando el marco al tresbolillo. Si se sabe que la separación entre<br>los árboles ha de ser de 5 metros, ¿qué densidad de plantación<br>habrá en esta parcela?

![](_page_24_Figure_0.jpeg)

![](_page_24_Picture_1.jpeg)

10.-Nombre científico

Familia a la que pertenece

![](_page_24_Picture_4.jpeg)

11.-Nombre científico

Familia a la que pertenece

![](_page_25_Picture_0.jpeg)

12.-Nombre científico

Familia a la que pertenece

![](_page_25_Picture_3.jpeg)

![](_page_25_Picture_4.jpeg)

13.-Nombre científico

Familia a la que pertenece

![](_page_25_Picture_7.jpeg)

![](_page_25_Picture_8.jpeg)

15.-En el esquema se representa la forma de un incendio forestal. Indique a<br>qué parte del incendio corresponden los números que aparecen junto a la<br>imagen.

- $1 \rightarrow$
- $2 \rightarrow$
- $3\rightarrow$
- $4 \rightarrow$

16.-Calcular el volumen de un fuste apeado en m<sup>3</sup> según el método de Huber que tiene las siguientes características: Diámetro en punto medio (dm)= 25 cm Diámetro en cara externa mayor (d1)= 32 cm<br>Diámetro en cara externa menor (d2)= 20 cm Longitud del fuste (h): 12 m

![](_page_26_Figure_1.jpeg)

![](_page_26_Picture_2.jpeg)

17.-Nombrar las Z.E.P.A (zonas de especial protección para las aves) señaladas en el mapa con las letras "A" y "B"

![](_page_26_Picture_4.jpeg)

18.-¿ldentifica cuál/es de las siguientes especies es un bóvido y escribe su nombre científico?

![](_page_26_Picture_6.jpeg)

![](_page_27_Picture_0.jpeg)

![](_page_27_Picture_1.jpeg)

![](_page_27_Picture_2.jpeg)

![](_page_27_Picture_3.jpeg)

![](_page_27_Picture_4.jpeg)

19.-Nombre científico de este insecto defoliador de pinos.

![](_page_27_Picture_6.jpeg)

.¿ /

ц

20.-Nombre científico de este insecto perforador de encinas

![](_page_27_Picture_8.jpeg)

![](_page_27_Picture_9.jpeg)

21.-Nombre científico de este insecto perforador de pinos que vive en climas suaves y en cotas bajas

![](_page_27_Picture_11.jpeg)

![](_page_27_Picture_12.jpeg)

![](_page_27_Picture_13.jpeg)

![](_page_27_Picture_14.jpeg)

![](_page_27_Picture_15.jpeg)

22.-Nombre vulgar y científico de esta especie de rapaz migratoria.

¿Que hábitat ocupa en la Región de Murcia?

21

![](_page_28_Picture_0.jpeg)

23.-lndica nombre científico, vulgar y familia de esta especie.

24.-lndica nombre científico y familia de la especie

![](_page_28_Picture_3.jpeg)

![](_page_28_Picture_4.jpeg)

![](_page_28_Picture_6.jpeg)

![](_page_28_Picture_7.jpeg)

![](_page_28_Picture_8.jpeg)

que aparecen en las imágenes, cuál de ellas no puede ser objeto de aprovechamiento piscícola. Escribe su nombre científico y vulgar.

![](_page_29_Picture_0.jpeg)

27.-Nombra los utensitios de resinación señalados con las letras "A", "B", "C" y "D".

 $A \rightarrow$ 

 $B \rightarrow$  $C \rightarrow$ 

 $D \rightarrow$ 

![](_page_29_Figure_5.jpeg)

![](_page_29_Picture_6.jpeg)

28.-Indique el número de mapa que corresponde con el área de distribución en España de las siguientes especies de pinos:

Pinus pinea:

Pinus halepensis:

Pinus sylvestris:

![](_page_29_Picture_11.jpeg)

![](_page_29_Picture_12.jpeg)

29.-Indique el nombre científico y vulgar de la siguiente especie de cangrejo presente en las aguas continentales de la Región de Murcia

![](_page_29_Picture_14.jpeg)

30.-Indique el nombre científico y vulgar de la siguiente especie de pez presente en las aguas continentales de la Región de Murcia